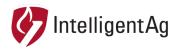

#### **RESOLVED - INFORMATION NOTICE**

DOCUMENT NUMBER: 600870-000039

**SUBJECT:** INTELLIGENT AG APPS – iOS 14 SECURITY RESTRICTION

DATE: SEPTEMBER 16, 2020; UPDATED SEPTEMBER 30, 2020

**UPDATE:** Intelligent Ag has released updated iPad applications for both our Recon Blockage Monitor and Recon SpreadSense apps on September 29, 2020. Shown below are the current app versions as of that date.

Recon Blockage Monitor- 2.7.499

Recon SpreadSense – 1.4.2

Intelligent Ag now encourages all users to update their Intelligent Ag app to the latest version and also update to iOS 14.

This information notice is to inform all Intelligent Ag dealers and customers about the recent release of iOS 14 and to recommend disabling iOS updates until Intelligent Ag releases updated apps.

## **Affected Parts**

|                                               | APP VERSION       | APP ICON                     | PROBLEM                                                                    |
|-----------------------------------------------|-------------------|------------------------------|----------------------------------------------------------------------------|
| Recon Blockage<br>Monitor iPad<br>application | 2.6.457 and older | RECON<br>Blockage<br>Monitor | Downloading iOS 14 will<br>render version 2.6.257<br>and older inoperable. |
| Recon SpreadSense<br>iPad application         | 1.3.173 and older | RECON<br>Spread Sense*       | Downloading iOS 14 will<br>render version 1.3.173<br>and older inoperable. |

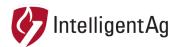

## About

On September 16, 2020, Apple released iOS 14. This update contains a new network security restriction which affects network device discovery. This security change disables the connection between the Intelligent Ag iPad applications and access points. The current application versions (listed on page 1) will not work with iOS 14.

Intelligent Ag is working diligently to implement the new security requirements and anticipates this update will take approximately 1 week to be released into the App Store.

There is no easy way to revert an iPad back to a prior iOS version. For now, we are recommending that all Intelligent Ag application users do not update to iOS 14, and if enabled, disable automatic iOS updates until we are able to incorporate the new network security requirements.

# **Disabling Automatic iOS Updates**

Follow the steps below to disable automatic iOS updates on your iPad.

1. On the iPad home screen, tap **Settings.** 

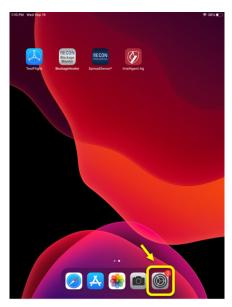

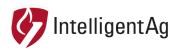

- General Settings ked Up 1 About GM Garrett Maurer Software Update Airplane Mode Pad Not Backed Lin AirDron AirDron \* Bluetooth 0 iPad Storage iPad Storage unds C Do Not Disturb Notification Date & Time X Screen Time Date & Time Sounds C Do Not Disturb Fonts Language & Regi play & Brightnes ٨A Dictionary Dictionary Home Screen & Dock Control Cente VPN Æ AA Display & Brig \* Wallpaper Siri & Search -Touch ID & Pa Reset Reset Siri & Search . Privacy
- 2. Tap General on the left navigation, then tap Software Updates on the right.

3. Tap Automatic Updates, then disable the Automatic Updates switch.

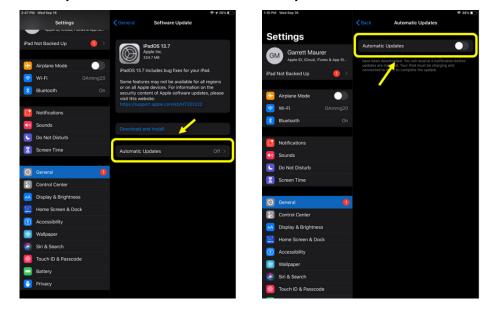

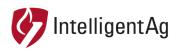

- 24 JUN Uriget

  Part Not Backed Up

  Part Not Backed Up

  Part Not Backed Up

  Part Not Backed Up

  Part Not Backed Up

  Part Not Backed Up

  Part Not Backed Up

  Part Not Backed Up

  Part Not Backed Up

  Part Not Backed Up

  Part Not Backed Up

  Part Not Backed Up

  Part Not Backed Up

  Part Not Backed Up

  Part Not Backed Up

  Part Not Backed Up

  Part Not Backed Up

  Part Not Backed Up

  Part Not Backed Up

  Part Not Backed Up

  Part Not Backed Up

  Part Not Backed Up

  Part Not Backed Up

  Part Not Backed Up

  Part Not Backed Up

  Part Not Backed Up

  Part Not Backed Up

  Part Not Backed Up

  Part Not Backed Up

  Part Not Backed Up

  Part Not Backed Up

  Part Not Backed Up

  </
- 4. Verify that the setting is turned off by navigating back to the Software Updates screen.

## **Document References**

This document and all other Intelligent Ag support documentation is found at <u>www.intelligentag.com/support.</u>

# Contact

Questions? Contact Intelligent Ag Product Support Canadian Product Support: 1-306-993-1156 United States Product Support: 1-701-436-1219 Or email us at support@intelligentag.com